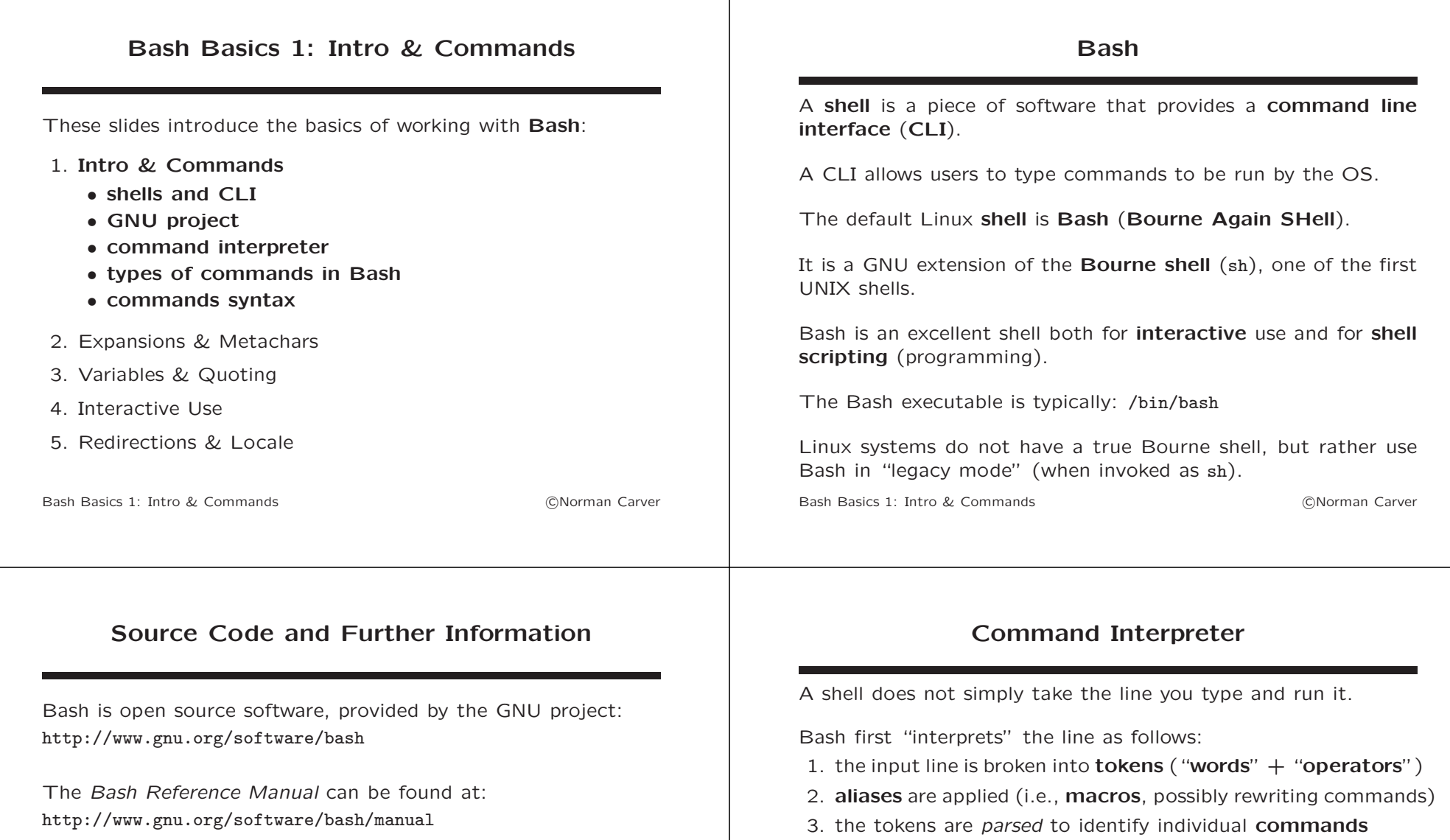

The Bash Prompt HOWTO can be found at: http://www.tldp.org/HOWTO/Bash-Prompt-HOWTO

### (possibly rewriting commands) 5. I/O redirections are performed

4. a sequence of shell expansions are performed

After this processing, the command(s) that result are executed (each simple command is run in a separate subprocess).

Bash waits for all command(s) to terminate before prompting for the next input line.

Bash Basics 1: Intro & Commands c Norman Carver

#### **Commands**

# Commands (contd.)

Bash supports several types of commands:

- simple commands  $-$  a single command/executable
- pipelines sequence of simple commands run in parallel, the output of each command becomes the input of the next
- lists multiple simple commands or pipelines, run sequentially, and possibly conditionally (based on success)
- compound commands conditional, looping, and grouping commands

Bash Basics 1: Intro & Commands and Communication of the Communication of Communication of the Communication of Communication of Communication of Communication of Communication of Communication of Communication of Communic

A command line is typically terminated by typing enter/return, which indicates newline/end-of-line.

Unlike C-family languages, in Bash the newline is meaningful, so you don't need to put semicolons at the end of every Bash line.

A command line can also be terminated with a "&" (ampersand) before typing enter/return.

This causes the command be run "in the **background**," which means it is run **asynchronously** with the shell, in a subprocess.

"Backgrounding a command" is often done when the command starts a GUI program, since this will allow the shell to continue to be used (the shell will immediately prompt for further input).

Rash Basics 1: Intro & Commands **Commands carry Commands carry Commands carry Commands carry Commands carry Commands carry Commands carry Commands carry Commands carry Commands carry Commands carry Co** 

### Simple Command Syntax

The standard syntax for a simple command is: command [option...] [arg...]

command is either:

- the name of the command; or
- a **pathname** (**path**) of an executable.

If only a command *name* is given, the shell locates the executable by looking through the directories in the shell search path for a file with the specified name, which is executable by the user.

The shell search path is maintained in the PATH environment variable, as a colon-separated list of directory pathnames: printenv  $PATH \Rightarrow /usr/bin:/bin:/usr/local/bin:...$ 

Bash Basics 1: Intro & Commands **Community** COMPETER **COMPANY** 

# Simple Command Syntax (contd.)

[option...] indicates that one or more **options** may be specified after the command, but that options are optional.

[arg...] indicates that one or more command arguments (also called operands) can be supplied after any options, but that arguments may be optional.

If supplied, command **options** are typically in one of two forms:

- old/short style single letters, prefixed with a single dash  $(-)$
- new/long style words, prefixed with a double dash  $(-)$

Examples:  $\exists s - a - d *$ ls --all --directory \*

Bash Basics 1: Intro & Commands **Community** COMP **COMPANY** COMPOSED **COMPANY** Carver

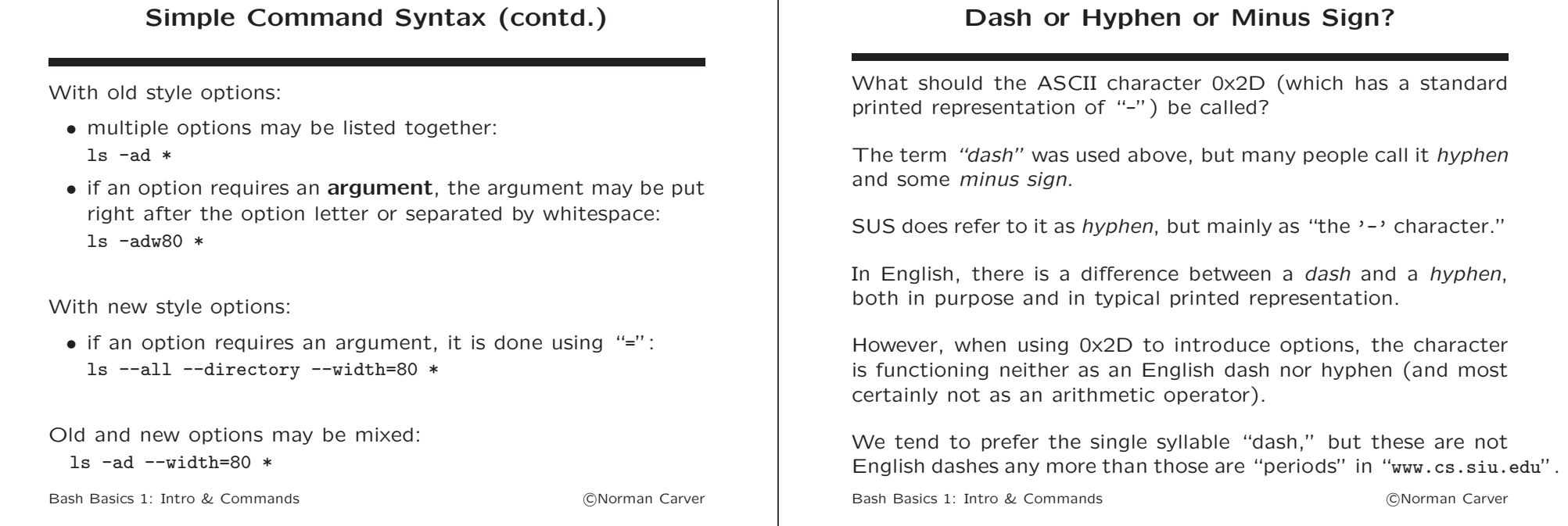

# Pipelines

One of the most powerful aspects of Linux/UNIX shells, is the ability to construct unique, complex commands by connecting together sequences of simple commands into a pipeline.

This is accomplished by using pipes, a Linux/UNIX mechanism for interprocess communication.

The shell pipeline symbol is: | (the vertical bar).

The basic format of a shell pipeline command is: simple\_command1 | simple\_command2

What this does is to setup a pipe that passes the *output* from simple\_command1 to become the *input* to simple\_command2.

# Pipelines (contd.)

More precisely, for simple command1 | simple command2 :

- the shell creates a pipe object
- one subprocess is created to run simple\_command1
- in that subprocess, standard output is redirected to the write end of the pipe
- a second subprocess is created to run simple\_command2
- in that subprocess, standard input is redirected to the read end of the pipe
- the two commands are run concurrently in the two subprocesses, while the shell waits

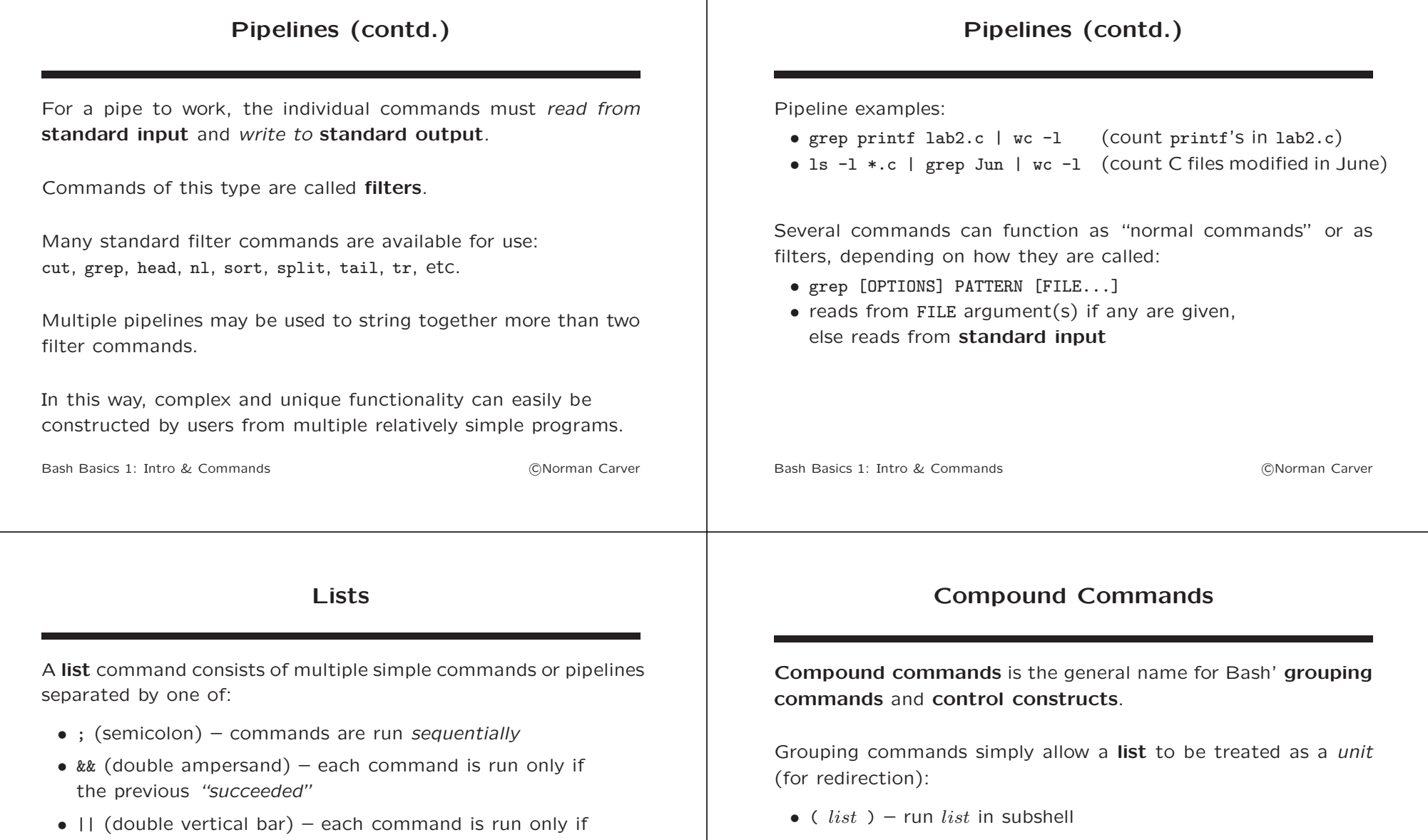

• {  $list$ ; } – run  $list$  in current shell context

"short-circuit or".

the previous "failed"

Success/failure refers to the exit status of a command.

"&&" is effectively "short-circuit and" while "||" is effectively

# Control Constructs

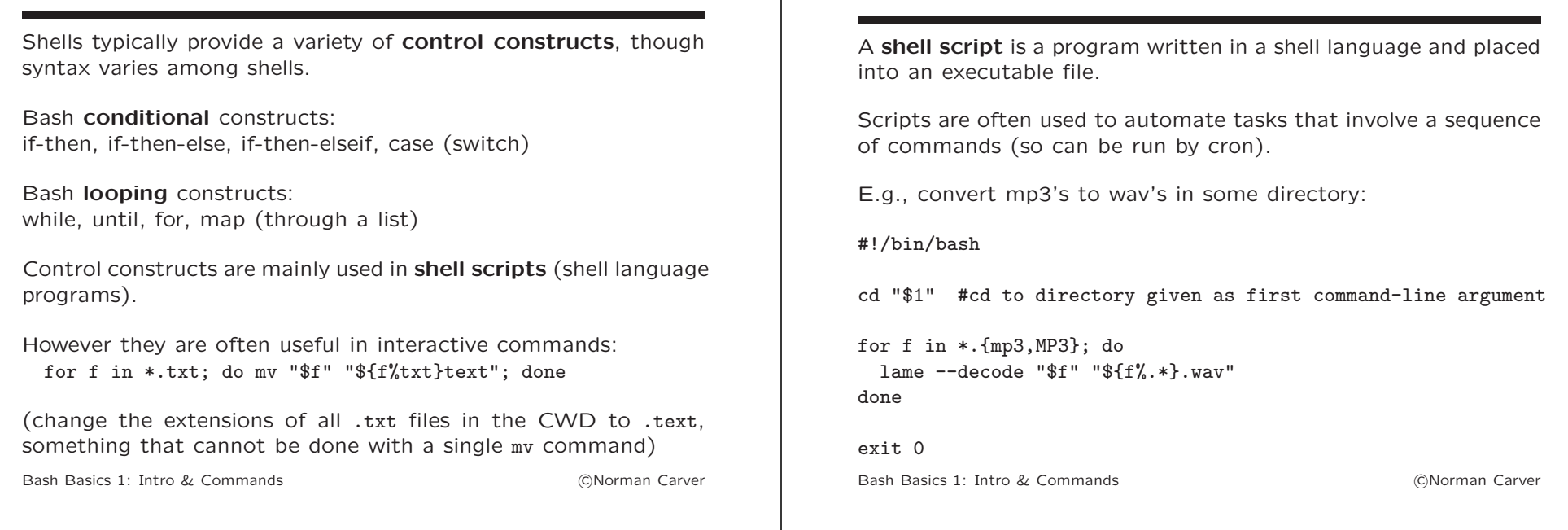

Shell Scripts

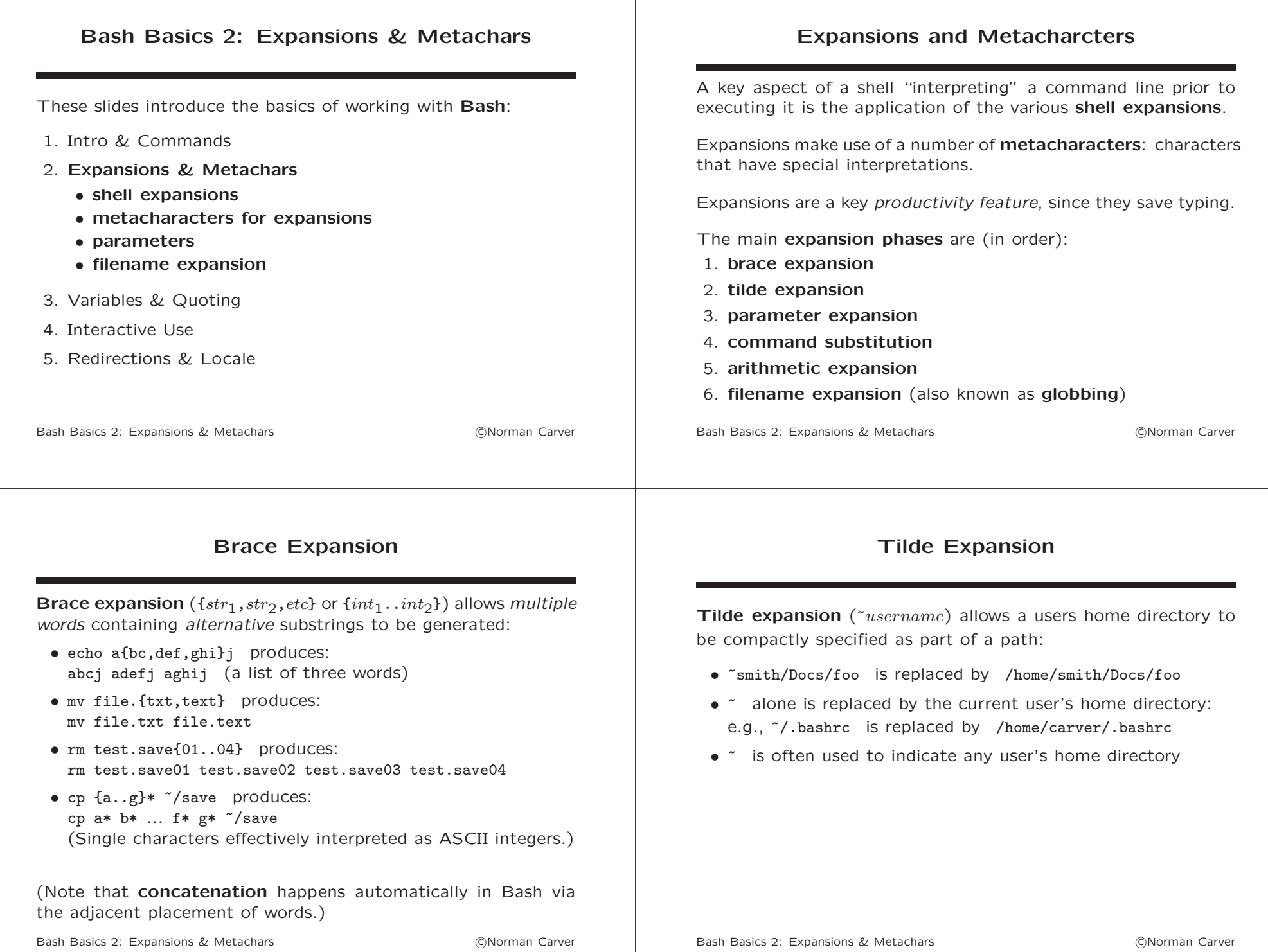

#### **Parameters**

## Parameters (contd.)

Before we can discuss parameter expansion, we must be clear on just what "parameters" are. In Bash, a **parameter** is an "entity that stores values." There are three types of parameters:  $\bullet$  variables – denoted by names  $\bullet$  positional parameters – denoted by numbers • special parameters – denoted by special characters Bash Basics 2: Expansions & Metachars (and the contract of CNorman Carver Parameter examples: • variables (possible examples): x, file ext, etc. • environment variables: PATH, PWD, etc. • positional parameters: 1, 2, etc. • special parameters: \*, @, ?, #, etc. The positional parameters represent the arguments given to a program/command (or a function) on the command line, with 1 representing the first argument, 2 the second, and so forth. Bash Basics 2: Expansions & Metachars (and the contract of CNorman Carver Parameters (contd.) Special parameters represent various things, such as:  $\bullet$   $\ast$  – all the CL arguments (" $\ast$ " gives args as one word)  $\bullet$   $\bullet$   $\circ$  – all the CL arguments (" $\circ$ " gives args as separate words)  $\bullet$  # – the number of CL arguments •  $2 - 2$  exit status of the last command Parameter Expansion In most programming languages, when a variable is used in an expression or on the RHS of an assignment, the variable name is replaced with its value—i.e., the variable is implicitly evaluated and its value substituted. This is not the case for Bash: variables (and other parameters)

 $\bullet$   $\$$  – shell PID

must be explicity evaluated if their values are desired.

Parameter expansion retrieves a parameter's value:

- \${param} is replaced by the value stored in parameter param
- \$param can also be used if end of parameter word is clear

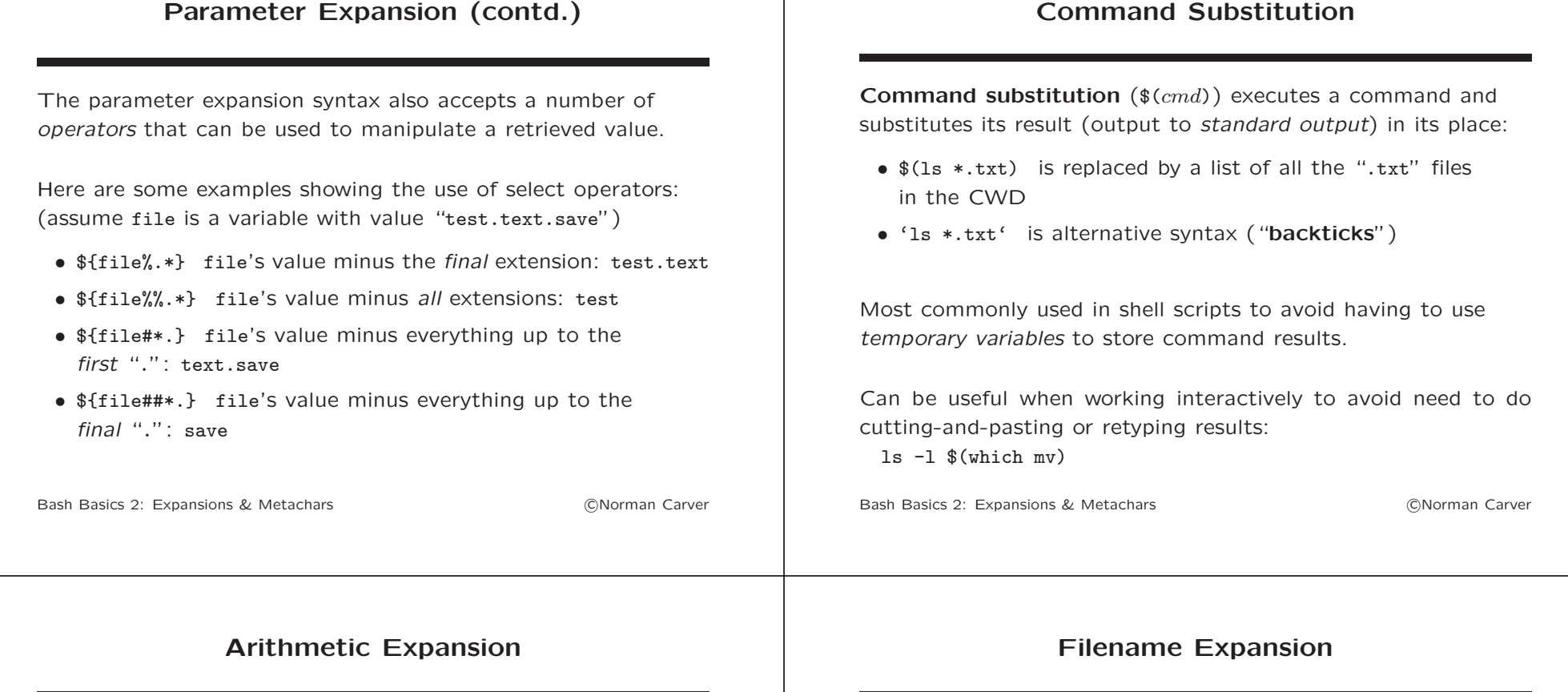

**Arithmentic expansion** ( $$(cmd))$ ) evaluates an arithmetic expression and substitutes its result in its place:

- $$((1 + 2))$
- $f(x + 2)$  (note: do not need to write  $x$ )
- $$((x++)$ )

Note: an artihmetic expansion like " $\frac{\pi}{3}((x+1))^n$  must be used differently in Bash than the expression "x++;" in C-family languages.

While " $x++$ ;" is a fine expression in C, having " $((x++)$ " on a line will cause the resulting number to be interpreted as a command: e.g., bash: 1: command not found

Filename expansion uses several metacharacters to do pattern matching on filenames, allowing multiple files to be specified compactly.

Note that the filename expansion metachars appear similar to those used in regular expressions, but they are not the same!

Filename expansion metacharacters:

- $\bullet *$  matches any string, including the null/empty string
- ? matches any single character (but not none)
- $\bullet$  [...] matches any single enclosed character: [yY] [abcd] [0123456789]

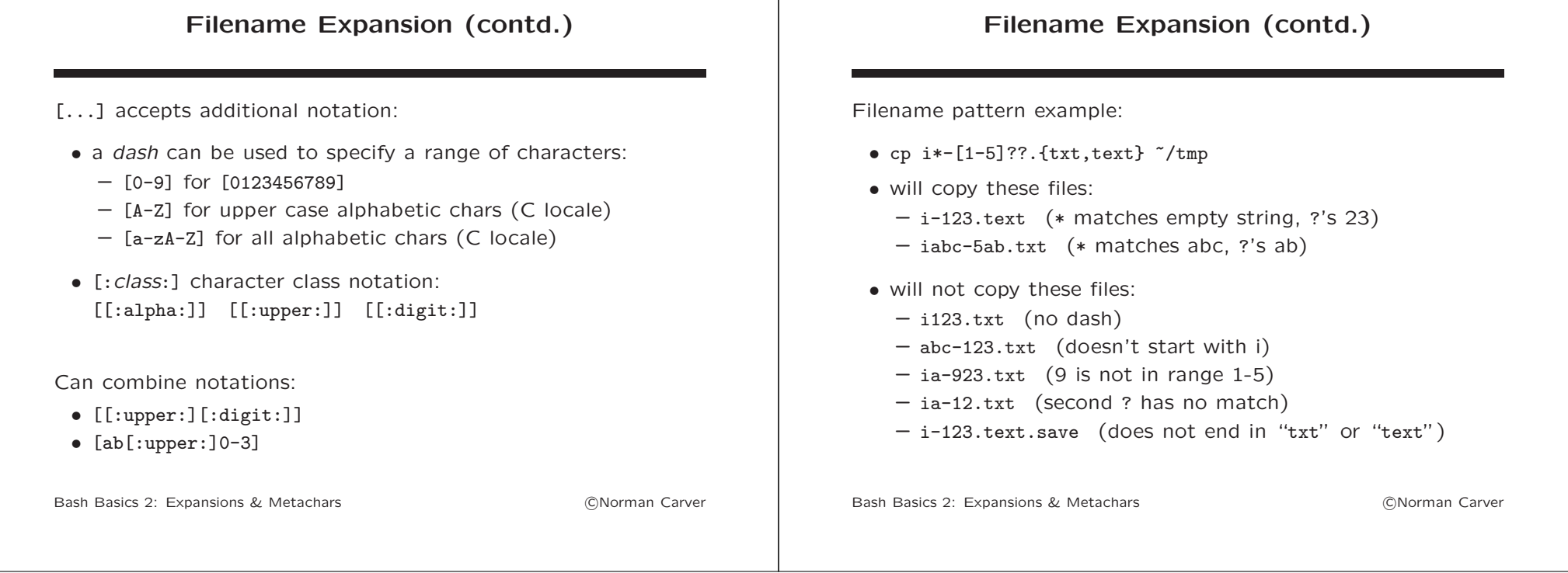

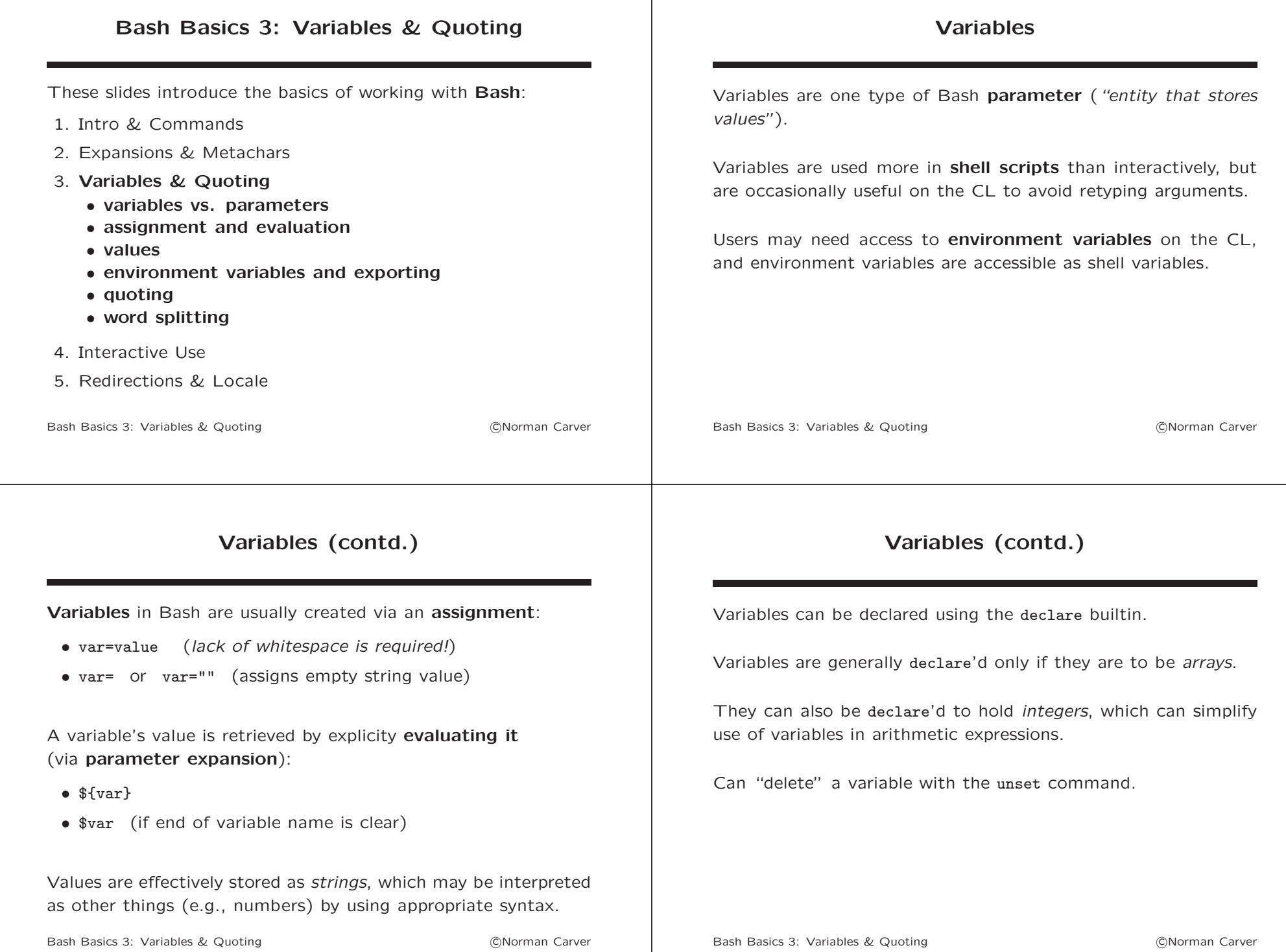

#### Environment Variables

When Bash starts, all environment variables are automatically added as shell variables.

This means you can obtain the values of environment variables by evaluating the corresponding shell variables: echo \$PATH

Regular shell variables are not inherited by any commands run in the shell (recall commands are normally run in subprocesses).

The export builtin can be used to cause regular shell variables to be accessible as environment variables in subsequent commands.

Quoting can be used to disable the special treatment of characters or words, including:

Quoting

- expansion metacharacters
- word delimiter/separator characters (e.g., whitespace)
- Bash reserved words

There are three quoting mechanisms:

- double quotes: "filename with spaces"
- single quotes: 'filename with spaces'
- escapes: filename\ with\ spaces

Bash Basics 3: Variables & Quoting extending the Contract Contract Contract Contract Contract Contract Contract Contract Contract Contract Contract Contract Contract Contract Contract Contract Contract Contract Contract Co Bash Basics 3: Variables & Quoting extensive the contract of CNorman Carver Quoting (contd.) Quoting has two main interactive uses: • avoiding filenames containing whitespace from being misinterpreted as multiple arguments: – e.g., ls "Linux Talk 1" – e.g., ls 'Linux Talk 1'  $-$  e.g., 1s Linux\ Talk\ 1 • allowing *metacharacters* to be *passed* into a program (without) being removed by the shell): – e.g., myrename "\*.txt" Quoting (contd.) The different types of quoting behave differently: • single quotes preserve the literal value of characters (but a single quoted string cannot contain a single quote, even if it is escaped) • double quotes preserve the literal value of most characters, but maintain the *special meaning of*: "\$", "", "\", and "!" • can get the literal value of these characters by escaping them: "micro\\$oft" • can include double quote(s) inside a double-quoted string by

– (want program to receive "\*.txt" as its argument, not a list of .txt files)

#### Bash Basics 3: Variables & Quoting extending the Communication of Communication of Communication of Communication of Communication of Communication of Communication of Communication of Communication of Communication of Com

echo "type the command: \"test\" next"

escaping them:

# Quoting (contd.)

Word Splitting

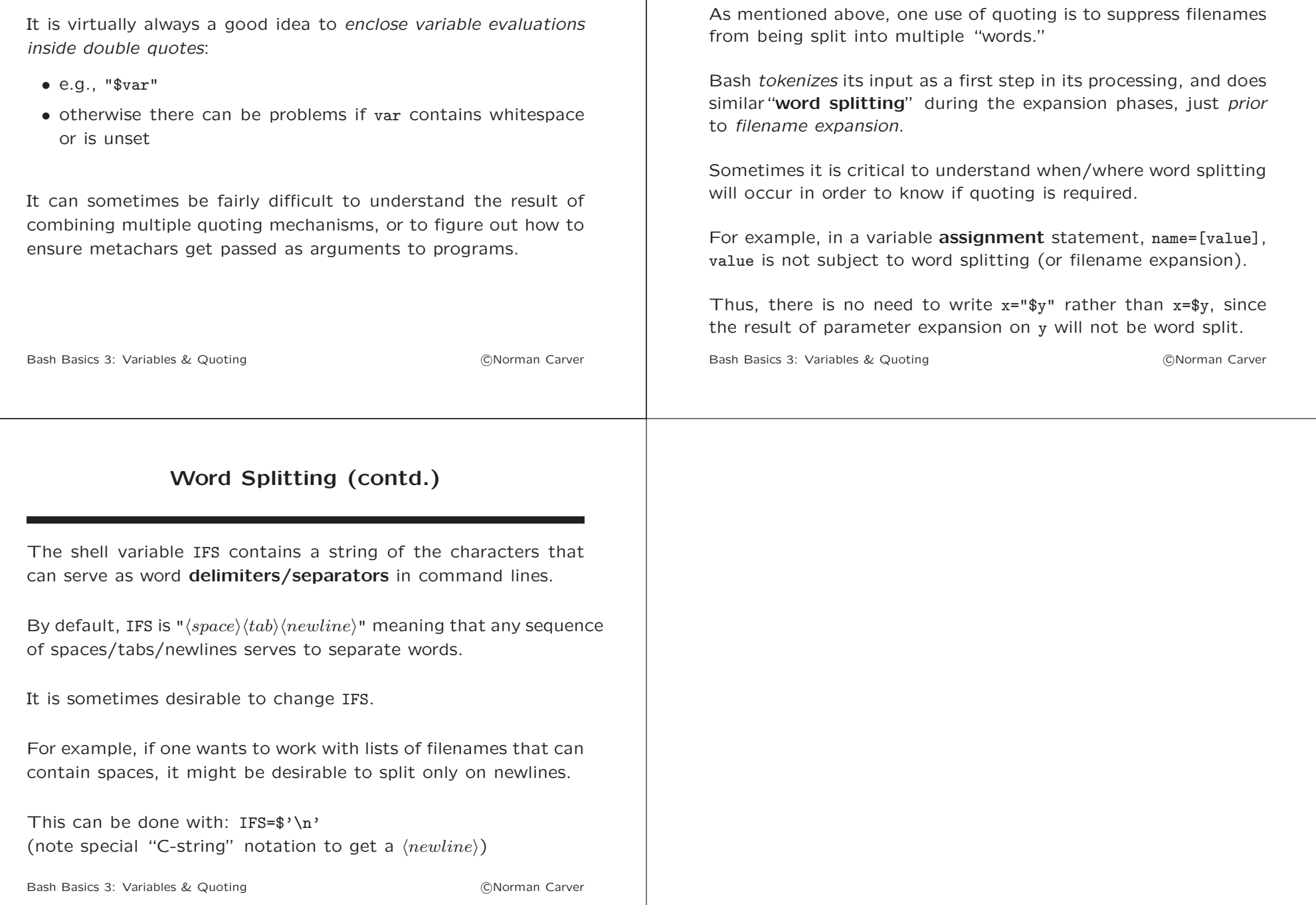

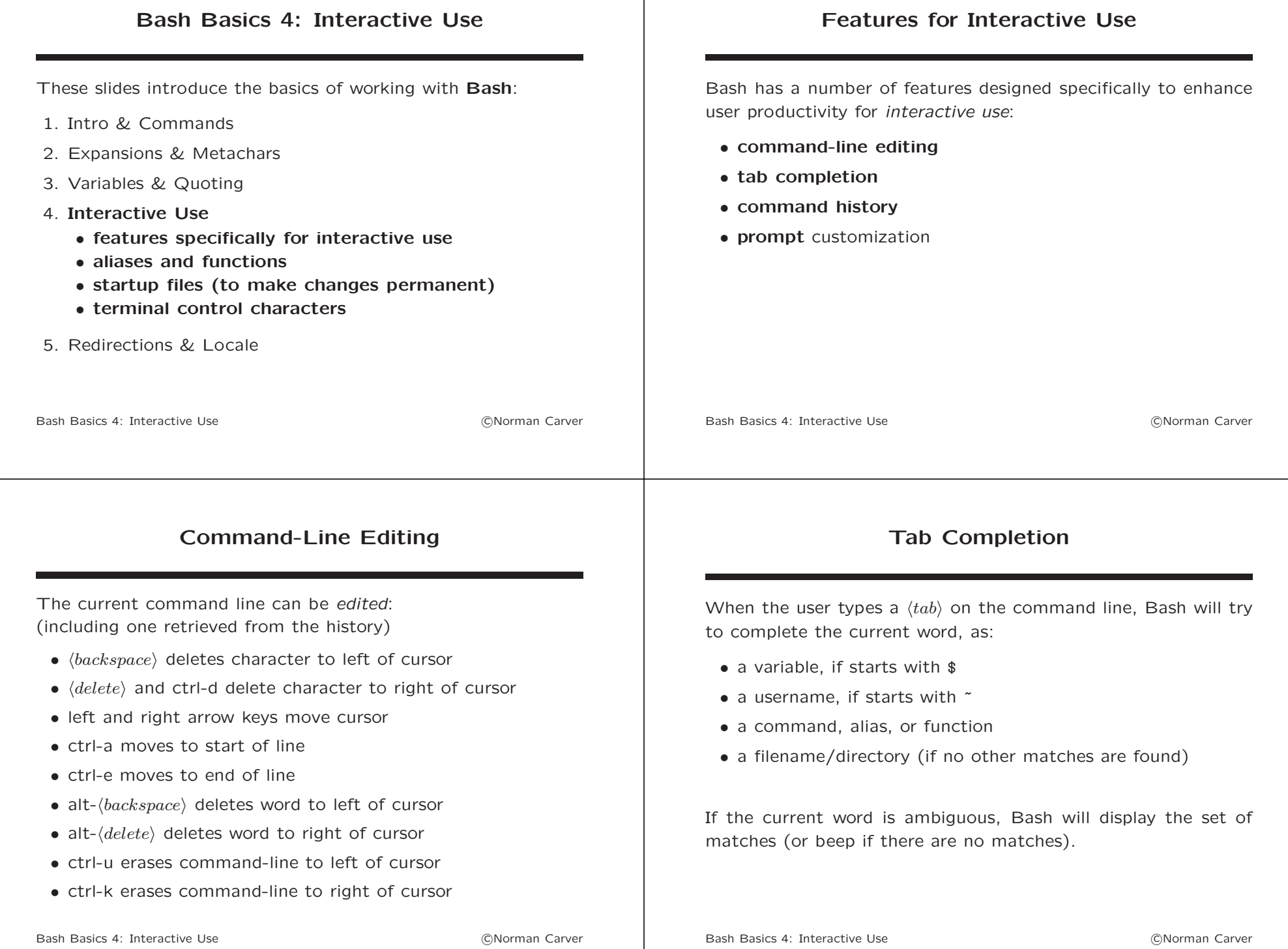

#### Command History Bash maintains a **history** of the recent commands that have been executed, and you can view and recall these commands to avoid retyping them. The history command lists the entire history. The up arrow moves backward through history, while down arrow moves forward. You can also search through the history: • ctrl-r does a reverse search •  $\langle escape \rangle$  terminates the search • ctrl-g cancels the search Bash Basics 4: Interactive Use **COLOGIC COLOGICAL** CONOrman Carver The Prompt The Bash **prompt** is controlled by **shell variable** PS1, and is highly customizable. Examples:  $\bullet$  PS1="> " prompt: > •  $PS1 = "\w\rangle"$  prompt like:  $\gamma$  courses/306> •  $PS1 = "\h:\w0"$  prompt like:  $pc01:^{\circ}/\text{courses}/306$ The *default prompt* string is: " $\s - \v \$ " (Bash version  $+$  "\$") See the Bash Prompt HOWTO for complete details and options. Bash Basics 4: Interactive Use c Norman Carver Aliases Aliases are a type of macro facility in the shell: "Aliases allow a string to be substituted for a word when it is used as the first word of a simple command." Aliases are applied as part of tokenizing the command line. An alias is defined with the alias command: alias ll="ls -l" The alias command (with no arguments) will list all the currently defined aliases. By default, aliases are applied only if the shell is interactive. Bash Basics 4: Interactive Use **COLOGIC CONSTANT** Carver Aliases (contd.) Aliases allow users to: • Use certain command options by default: – alias rm="rm -i" – alias ls="ls -F" • Give special/short names to commands with commonly used options and/or arguments:  $-$  alias  $11 = "1s -1"$ – alias up="cd .." • Give "better" names to standard commands: – alias dir="ls" – alias filesize="du -s" Bash Basics 4: Interactive Use **COLOGIC CONSTANT** Carver

#### Aliases (contd.) Alias definitions must be placed in a Bash startup file in order to be permanently available (see below). Many users have a separate file of alias definitions that is loaded each time they login. Most distributions also define various aliases in the system-wide Bash startup file. The unalias command can be used to disable an alias. Bash Basics 4: Interactive Use c Norman Carver Functions In Bash, aliases cannot take arguments (as they can in csh), so functions may have to be used instead. A function can be defined using any of the following syntax variations: • function  $name() \{ ... **body... \}**$ • function  $name \{ ...body... \}$ •  $name( ) { }$ ...bodu... } Functions are called and executed just like simple commands. Inside the function body, arguments to the function call can be accessed using the parameters \$1, \$2, etc. Bash Basics 4: Interactive Use c Norman Carver Functions (contd.) Simple example function: function dos2unix () { tr -d "\r" < "\$1" > "\$2" } Called as: dos2unix file.dos file.unix Cannot be done as an alias, since ">" must be inserted into the middle of the file argument list. Bash Basics 4: Interactive Use **COLOGIC CONOCCION** Functions (contd.) Since functions can contain arbitrary shell code, they can be much more complex than aliases: #Compile C source file using GCC: function comp () { if [[ (\$# -lt 1) || (\$# -gt 2) ]]; then echo "Usage: comp C\_SOURCE\_FILE [OBJECT\_FILE]" return 1 fi if  $\lceil \frac{1}{3} \rceil = 1 \rceil$ ; then gcc -Wall -std=gnu99 -o "\${1%.\*}" "\$1" else gcc -Wall -std=gnu99 -o "\$2" "\$1" fi } Bash Basics 4: Interactive Use **COLOGIC CONSTANT** Carver

# Functions (contd.) Defined like aliases at shell startup, functions like this provide an alternative to having large numbers of small shell script files. You can check whether " $name$ " names a function by using the command type:  $\bullet$  type  $-t$  name • type  $name$  (shows the function definition) Functions can also be used as subroutines in shell scripts, to name a sequence of repeatedly called shell code statements. Bash Basics 4: Interactive Use c Norman Carver Startup Files Bash reads from one or more initialization files when it starts. Customization (e.g., setting the prompt, defining aliases) must be done via these files in order to be permanent. If invoked as a "login shell," reads: • /etc/profile • followed by first found of: ~/.bash\_profile or ~/.bash\_login or ~/.profile If not a login shell, reads: • ~/.bashrc User customizations typically go in  $\gamma$ . bashrc Bash Basics 4: Interactive Use c Norman Carver Special Terminal Control Characters Though actually a terminal driver rather than shell feature, there are three special characters that are frequently used when working interactively with shells: • ctrl-c – sends an "interrupt signal" (SIGINT) that will usually terminate a running command •  $ctrl -$  sends a "quit signal" (SIGQUIT) that will usually terminate a running command • ctrl-d – causes an end of file return when a program is reading from standard input (STDIN) Bash Basics 4: Interactive Use **COLOGIC CONSTANT** Carver

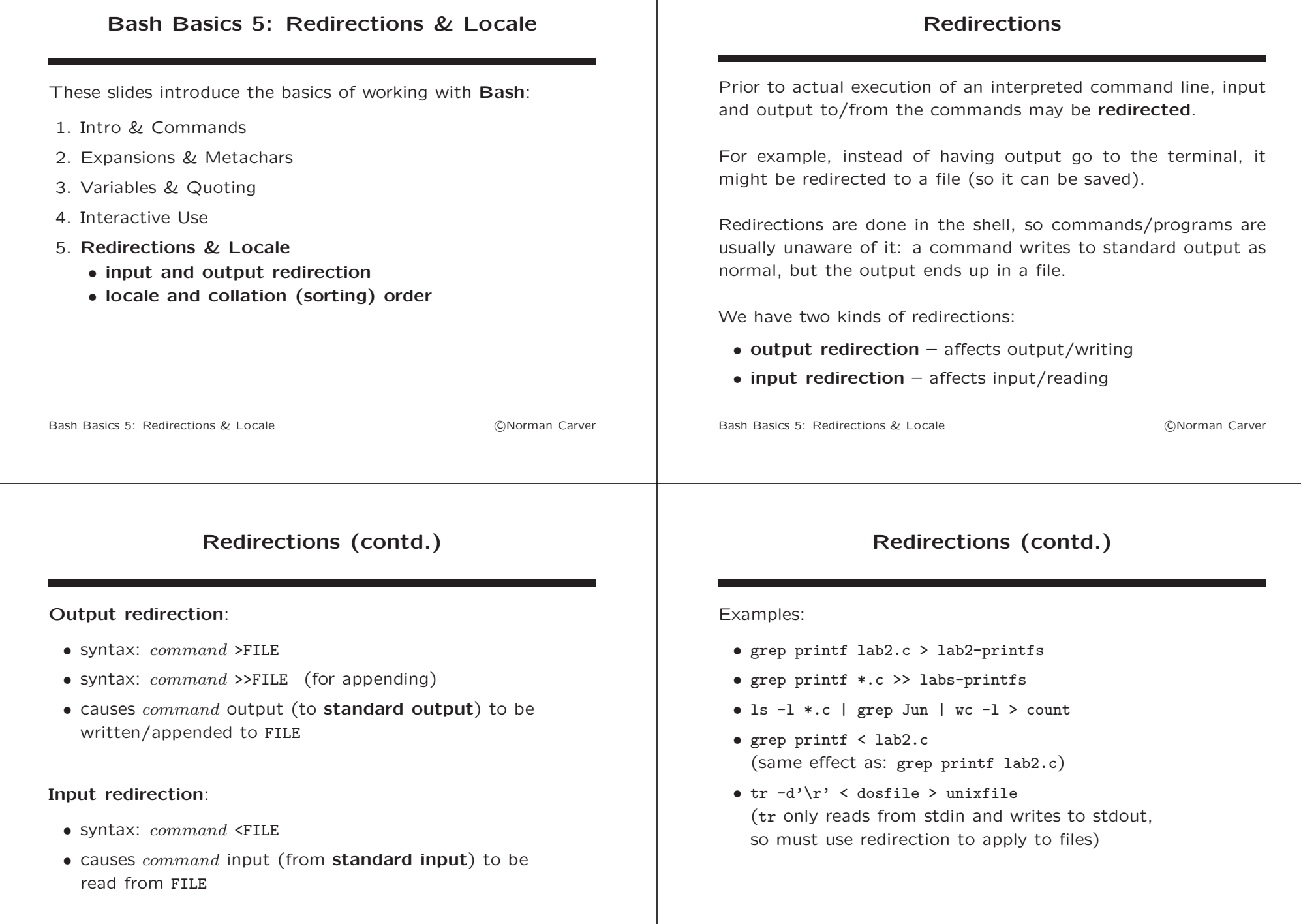

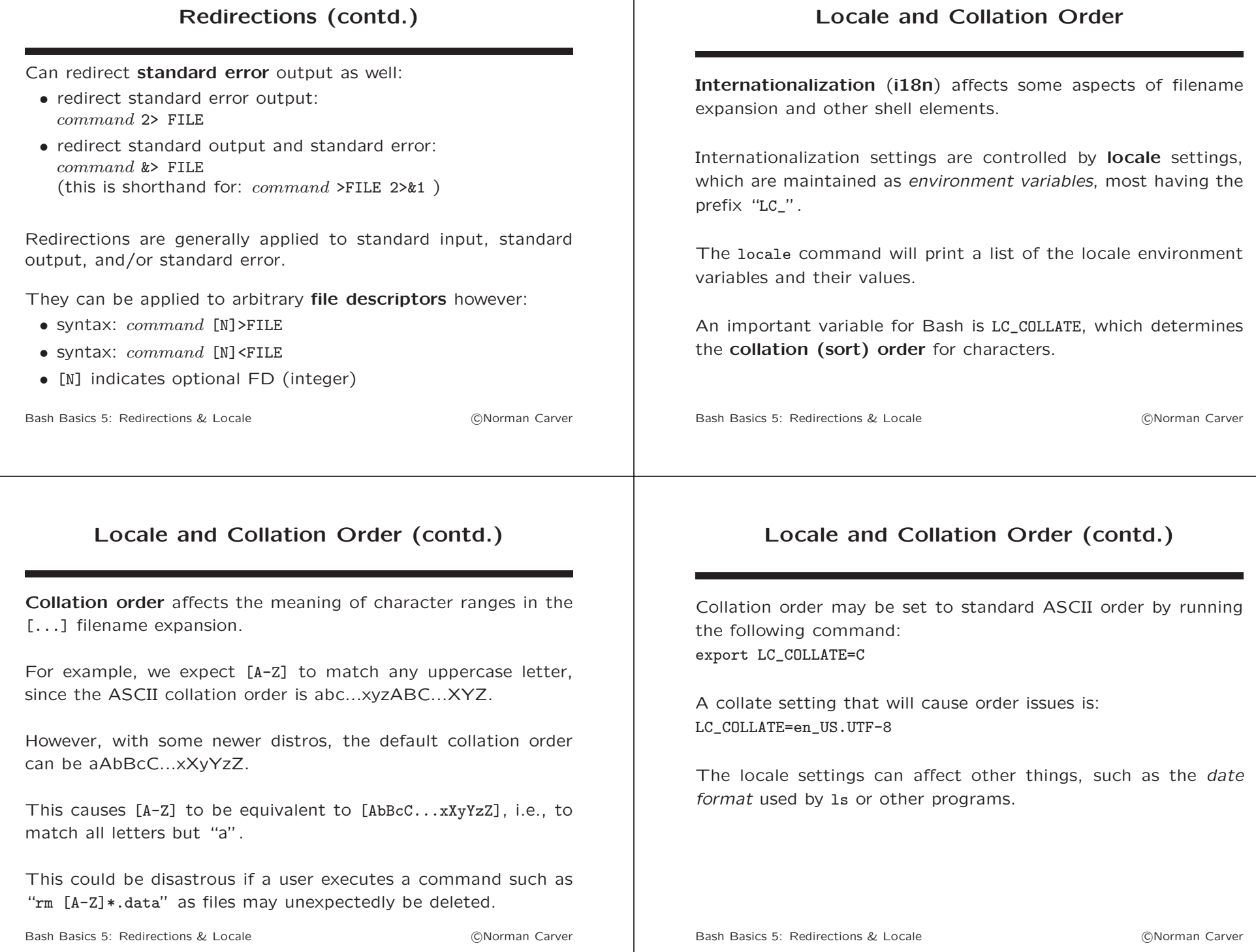